| <b>Content Module</b> | Content Type   | Permission Action         |
|-----------------------|----------------|---------------------------|
| accountings           | acct           | Can add acct              |
| accountings           | acct           | Can change acct           |
| accountings           | acct           | Can delete acct           |
| accountings           | acct entry     | Can add acct entry        |
| accountings           | acct entry     | Can change acct entry     |
| accountings           | acct entry     | Can delete acct entry     |
| accountings           | acct tran      | Can add acct tran         |
| accountings           | acct tran      | Can change acct tran      |
| accountings           | acct tran      | Can delete acct tran      |
| actions               | action         | Can add action            |
| actions               | action         | Can change action         |
| actions               | action         | Can delete action         |
| actions               | action recap   | Can add action recap      |
| actions               | action recap   | Can change action recap   |
| actions               | action recap   | Can delete action recap   |
| admin                 | log entry      | Can add log entry         |
| admin                 | log entry      | Can change log entry      |
| admin                 | log entry      | Can delete log entry      |
| articles              | article        | Can add article           |
| articles              | article        | Can change article        |
| articles              | article        | Can delete article        |
| articles              | article        | Can view article          |
| auth                  | permission     | Can add permission        |
| auth                  | permission     | Can change permission     |
| auth                  | permission     | Can delete permission     |
| auth                  | group          | Can add group             |
| auth                  | group          | Can change group          |
| auth                  | group          | Can delete group          |
| auth                  | user           | Can add user              |
| auth                  | user           | Can change user           |
| auth                  | user           | Can delete user           |
| auth                  | message        | Can add message           |
| auth                  | message        | Can change message        |
| auth                  | message        | Can delete message        |
| avatar                | avatar         | Can add avatar            |
| avatar                | avatar         | Can change avatar         |
| avatar                | avatar         | Can delete avatar         |
| before_and_after      | category       | Can add category          |
| before_and_after      | category       | Can change category       |
| before_and_after      | category       | Can delete category       |
| before_and_after      | subcategory    | Can add subcategory       |
| before_and_after      | subcategory    | Can change subcategory    |
| before_and_after      | subcategory    | Can delete subcategory    |
| before_and_after      | Before & After | Can add Before & After    |
| before_and_after      | Before & After | Can change Before & After |
| before_and_after      | Before & After | Can delete Before & After |
|                       |                |                           |

before and after Before & After Can view Before and After before and after photo set Can add photo set before\_and\_after photo set Can change photo set before and after photo set Can delete photo set blog post Can add post blog post Can change post blog post Can delete post boxes box Can add box box Can change box boxes boxes box Can delete box boxes box Can view box campaign\_monitor list map Can add list map campaign\_monitor list map Can change list map campaign\_monitor list map Can delete list map campaign monitor group queue Can add group queue campaign\_monitor group queue Can change group queue campaign\_monitor Can delete group queue group queue campaign monitor subscriber queue Can add subscriber queue campaign\_monitor subscriber queue Can change subscriber queucampaign\_monitor subscriber queue Can delete subscriber queue campaign monitor template Can add template campaign\_monitor template Can change template campaign\_monitor template Can delete template campaign\_monitor template Can view template campaign\_monitor campaign Can add campaign campaign monitor Can change campaign campaign campaign\_monitor Can delete campaign campaign campaign\_monitor campaign Can view campaign captcha captcha store Can add captcha store captcha captcha store Can change captcha store captcha captcha store Can delete captcha store case studies Case Study Can add Case Study case\_studies Case Study Can change Case Study case\_studies Case Study Can delete Case Study case\_studies Case Study Can view case study case\_studies service Can add service case studies service Can change service case\_studies service Can delete service case\_studies technology Can add technology case studies technology Can change technology case\_studies technology Can delete technology case\_studies image Can add image case studies Can change image image

case\_studies image Can change image case\_studies image Can delete image categories category Can add category categories category Can change category categories category Can delete category

category item Can add category item categories categories category item Can change category item categories category item Can delete category item contacts address Can add address contacts address Can change address contacts address Can delete address contacts phone Can add phone contacts phone Can change phone Can delete phone contacts phone contacts email Can add email contacts email Can change email email Can delete email contacts url Can add url contacts contacts url Can change url contacts url Can delete url contacts company Can add company company Can change company contacts contacts company Can delete company comment Can add comment contacts contacts comment Can change comment comment Can delete comment contacts contacts contact Can add contact contacts contact Can change contact contacts contact Can delete contact Can view contact contacts contact Can add content type contenttypes content type contenttypes content type Can change content type contenttypes content type Can delete content type contributions contribution Can add contribution contributions contribution Can change contribution Can delete contribution contributions contribution contributions contribution Can view contribution corporate\_memberships corporate membership type Can add corporate members corporate\_memberships corporate membership type Can change corporate memb corporate\_memberships corporate membership type Can delete corporate memb corporate\_memberships Corporate Membership Can add Corporate Member: corporate memberships Corporate Membership Can change Corporate Mem corporate\_memberships Corporate Membership Can delete Corporate Memb corporate\_memberships Corporate Membership Can view corporate member corporate memberships authorized domain Can add authorized domain authorized domain Can change authorized doma corporate\_memberships corporate\_memberships authorized domain Can delete authorized doma corporate memberships corporate membership rep Can add corporate members corporate\_memberships corporate membership rep Can change corporate memb corporate\_memberships corporate membership rep Can delete corporate memb

Corporate Membership Archive

Corporate Membership Archive

Can add Corporate Member:

Can change Corporate Mem

corporate memberships

corporate\_memberships

corporate memberships corporate\_memberships corporate memberships corporate memberships corporate memberships corporate\_memberships corporate memberships corporate memberships corporate\_memberships corporate memberships corporate\_memberships corporate\_memberships corporate\_memberships corporate\_memberships corporate memberships corporate\_memberships corporate\_memberships corporate memberships corporate memberships corporate\_memberships courses

indiv memb email veri8n corp field entry corp field entry corp field entry **Corporate Membership Application** Field Field Field course courses course courses course course courses courses question question courses question courses course attempt courses courses course attempt courses course attempt directories directory directories directory directories directory directories directory directories directory pricing directories directory pricing

directories directory pricing directories directory pricing discounts discount discounts discount discounts discount discounts discount discounts discount use discounts discount use discounts discount use djcelery task meta

directory pricing

directories

Corporate Membership Archive Can delete Corporate Memb corp memb renew entry Can add corp memb renew e corp memb renew entry Can change corp memb rene corp memb renew entry Can delete corp memb renev indiv memb renew entry Can add indiv memb renew ( indiv memb renew entry Can change indiv memb rene Can delete indiv memb rene indiv memb renew entry indiv memb email veri8n Can add indiv memb email v indiv memb email veri8n Can change indiv memb ema Can delete indiv memb email Can add corp field entry Can change corp field entry Can delete corp field entry Corporate Membership Application Can add Corporate Member: **Corporate Membership Application** Can change Corporate Mem **Corporate Membership Application** Can delete Corporate Memb Can view corporate member

> Can add Field Can change Field Can delete Field Can add course Can change course Can delete course Can view course Can add question Can change question Can delete question Can add course attempt Can change course attempt Can delete course attempt

> > Can add directory

Can change directory

Can delete directory

Can view directory Can add directory pricing Can change directory pricing Can delete directory pricing Can view directory pricing Can view directory pricing

Can add discount Can change discount Can delete discount Can view discount Can add discount use Can change discount use Can delete discount use Can add task meta

dicelery task meta Can change task meta dicelery task meta Can delete task meta Can add taskset meta djcelery taskset meta dicelery taskset meta Can change taskset meta djcelery taskset meta Can delete taskset meta djcelery interval Can add interval dicelery interval Can change interval djcelery interval Can delete interval crontab Can add crontab djcelery djcelery crontab Can change crontab djcelery crontab Can delete crontab periodic tasks Can add periodic tasks djcelery djcelery periodic tasks Can change periodic tasks djcelery periodic tasks Can delete periodic tasks dicelery periodic task Can add periodic task djcelery periodic task Can change periodic task periodic task Can delete periodic task djcelery djcelery worker Can add worker djcelery worker Can change worker worker djcelery Can delete worker Can add task djcelery task djcelery task Can change task task Can delete task djcelery djkombu queue Can add queue djkombu queue Can change queue dikombu Can delete queue queue djkombu Can add message message djkombu Can change message message dikombu Can delete message message donations donation Can add donation donations donation Can change donation donations donation Can delete donation email\_blocks email block Can add email block email\_blocks email block Can change email block email\_blocks email block Can delete email block email\_blocks email block Can view email block emails email Can add email emails email Can change email emails email Can delete email entities entity Can add entity entities entity Can change entity entities entity Can delete entity entities Can view entity entity event\_logs event log Can add event log event\_logs event log Can change event log

event logs

event\_logs

event log

event log

Can delete event log

Can view eventlog

event log base color Can add event log base color event\_logs event\_logs event log base color Can change event log base c event\_logs event log base color Can delete event log base cc event logs event log color Can add event log color event\_logs event log color Can change event log color event\_logs event log color Can delete event log color events type color set Can add type color set events type color set Can change type color set type color set Can delete type color set events

events type Can add type events type Can change type events type Can delete type place Can add place events events place Can change place events place Can delete place events registrant Can add registrant registrant Can change registrant events events registrant Can delete registrant events registrant Can view registrant

events registration configuration Can add registration configu registration configuration Can change registration conf events events registration configuration Can delete registration confi reg conf pricing Can add reg conf pricing events events reg conf pricing Can change reg conf pricing events reg conf pricing Can delete reg conf pricing registration Can add registration events

registration Can change registration events events registration Can delete registration registration Can view registration events events payment Can add payment events payment Can change payment events Can delete payment payment Can add payment method events payment method events payment method Can change payment metho payment method Can delete payment method events

events sponsor Can add sponsor Can change sponsor events sponsor events sponsor Can delete sponsor Can add discount events discount events discount Can change discount events discount Can delete discount organizer events Can add organizer Can change organizer events organizer events organizer Can delete organizer speaker Can add speaker events events speaker Can change speaker events speaker Can delete speaker

Can add event event events events event Can change event Can delete event events event events event Can view event events event photo Can add event photo events event photo Can change event photo events event photo Can delete event photo events addon Can add addon

addon Can change addon events events addon Can delete addon events addon option Can add addon option events addon option Can change addon option addon option Can delete addon option events **Custom Registration Form** Can add Custom Registration events events **Custom Registration Form** Can change Custom Registra events **Custom Registration Form** Can delete Custom Registrat

eventsFieldCan add FieldeventsFieldCan change FieldeventsFieldCan delete Field

events custom reg form entry Can add custom reg form en custom reg form entry Can change custom reg form events events custom reg form entry Can delete custom reg form custom reg field entry Can add custom reg field ent events events custom reg field entry Can change custom reg field events custom reg field entry Can delete custom reg field

reg addon Can add reg addon events reg addon Can change reg addon events events reg addon Can delete reg addon reg addon option Can add reg addon option events events reg addon option Can change reg addon option events reg addon option Can delete reg addon option

files file Can add file files file Can change file files file Can delete file files file Can view file forms Form Can add Form forms Form Can change Form forms Form Can delete Form Can view form forms Form forms Field Can add Field forms Field Can change Field forms Field Can delete Field forms Can add Form entry Form entry forms Form entry Can change Form entry forms Form entry Can delete Form entry forms Form field entry Can add Form field entry forms Form field entry Can change Form field entry forms Form field entry Can delete Form field entry

forms pricing Can add pricing forms pricing Can change pricing forms pricing Can delete pricing help files topic Can add topic help\_files topic Can change topic help files topic Can delete topic help\_files help file Can add help file help\_files help file Can change help file help file help\_files Can delete help file help\_files help file Can view help file help\_files request Can add request help\_files request Can change request help\_files request Can delete request

help\_fileshelp file migrationCan add help file migrationhelp\_fileshelp file migrationCan change help file migratiohelp\_fileshelp file migrationCan delete help file migratio

invoices invoice Can add invoice invoices invoice Can change invoice invoice invoices Can delete invoice jobs job Can add job jobs job Can change job jobs job Can delete job jobs job Can view job

jobs job pricing Can add job pricing jobs job pricing Can change job pricing jobs job pricing Can delete job pricing jobs job pricing Can view job pricing legacy user Can add legacy user legacy legacy legacy user Can change legacy user legacy legacy user Can delete legacy user legacy schipul employee Can add schipul employee schipul employee Can change schipul employe legacy Can delete schipul employee legacy schipul employee

location Can add location locations locations location Can change location locations location Can delete location locations location Can view location Can add distance locations distance locations distance Can change distance locations distance Can delete distance

lots map Can add map lots Can change map map lots map Can delete map lots map Can view map lots lot Can add lot lot lots Can change lot

lots lot Can delete lot lots lot Can view lot lots line Can add line lots line Can change line lots line Can delete line

make\_payments **General Payment** Can add General Payment **General Payment** make payments Can change General Paymen make payments **General Payment** Can delete General Payment memberships Can add Membership Type Membership Type memberships Membership Type Can change Membership Tyr memberships Membership Type Can delete Membership Typ memberships Membership Type Can view membership type memberships Membership Can add Membership memberships Membership Can change Membership memberships Membership Can delete Membership memberships Membership Can view membership

memberships **Archived Membership** Can add Archived Membersh memberships **Archived Membership** Can change Archived Member memberships **Archived Membership** Can delete Archived Membe **Archived Membership** Can view archived members memberships

memberships notice Can add notice memberships notice Can change notice memberships notice Can delete notice memberships notice log Can add notice log memberships notice log Can change notice log memberships notice log Can delete notice log memberships notice log record Can add notice log record memberships notice log record Can change notice log record memberships notice log record Can delete notice log record memberships Membership Application Can add Membership Applic memberships Can change Membership Ap Membership Application memberships Membership Application Can delete Membership App

Membership Application Can view membership applic memberships Field Can add Field Field memberships Can change Field memberships Field Can delete Field

memberships

memberships **Application Entry** Can add Application Entry memberships **Application Entry** Can change Application Entr memberships **Application Entry** Can delete Application Entry memberships **Application Entry** Can view membership applic memberships Can add Application Field En **Application Field Entry** memberships **Application Field Entry** Can change Application Field memberships **Application Field Entry** Can delete Application Field memberships membership import Can add membership import memberships membership import Can change membership imp memberships membership import Can delete membership imp

Can add meta meta meta

Can change meta meta meta meta meta Can delete meta Can add metric metrics metric metrics metric Can change metric metrics metric Can delete metric museums museum Can add museum museums museum Can change museum museums museum Can delete museum museums Can view museum museum museums photo Can add photo museums photo Can change photo museums photo Can delete photo nav Can add nav navs nav Can change nav navs navs nav Can delete nav navs nav Can view nav Can add nav item nav item navs nav item Can change nav item navs nav item Can delete nav item navs news Can add news news Can change news news news news news Can delete news news news Can view news notification notice type Can add notice type notification notice type Can change notice type notification notice type Can delete notice type notification notice setting Can add notice setting notification notice setting Can change notice setting notification notice setting Can delete notice setting

notificationnoticeCan add noticenotificationnoticeCan change noticenotificationnoticeCan delete notice

notification notice queue batch Can add notice queue batch notification notice queue batch Can change notice queue ba notification notice queue batch Can delete notice queue bat notification observed item Can add observed item notification observed item Can change observed item notification observed item Can delete observed item notification Can add notice email notice email notification notice email Can change notice email notification notice email Can delete notice email

Can add page pages page Can change page pages page Can delete page pages page Can view page pages page payments payment Can add payment payments payment Can change payment

Can delete payment payments payment payments payment method Can add payment method payment method Can change payment metho payments payments payment method Can delete payment method perms object permission Can add object permission perms object permission Can change object permissic perms object permission Can delete object permission

photologue gallery Can add gallery photologue Can change gallery gallery photologue gallery Can delete gallery photologue gallery upload Can add gallery upload photologue gallery upload Can change gallery upload photologue gallery upload Can delete gallery upload

photologue photo Can add photo photologue photo Can change photo photologue photo Can delete photo photologue photo effect Can add photo effect photologue photo effect Can change photo effect photologue photo effect Can delete photo effect photologue watermark Can add watermark photologue watermark Can change watermark photologue watermark Can delete watermark photologue Can add photo size photo size photologue photo size Can change photo size photologue photo size Can delete photo size photos photo set Can add photo set photos photo set Can change photo set photos photo set Can delete photo set photos photo set Can view photoset photos image Can add image photos image Can change image photos image Can delete image photos image Can view image

photos license Can change license photos license Can delete license photos pool Can add pool photos pool Can change pool photos pool Can delete pool photos pool Can view photopool photos album cover Can add album cover photos album cover Can change album cover photos album cover Can delete album cover

Can add license

license

photos

plugin\_builderpluginCan add pluginplugin\_builderpluginCan change pluginplugin\_builderpluginCan delete pluginplugin\_builderplugin fieldCan add plugin field

plugin builder plugin field Can change plugin field plugin\_builder plugin field Can delete plugin field pluginmanager plugin app Can add plugin app pluginmanager plugin app Can change plugin app pluginmanager plugin app Can delete plugin app products category Can add category products category Can change category products category Can delete category products Can add subcategory subcategory products subcategory Can change subcategory products subcategory Can delete subcategory

products product Can add product products product Can change product products product Can delete product products product Can view product products product file Can add product file product file Can change product file products products product file Can delete product file

profiles profile Can add profile profile profiles Can change profile profiles profile Can delete profile profiles profile Can view profile Can add quote quotes quote quotes quote Can change quote quotes quote Can delete quote quotes quote Can view quote redirect Can add redirect redirects redirects redirect Can change redirect redirect redirects Can delete redirect

registration registration profile Can add registration profile registration profile registration profile registration profile Can change registration profile Can delete registration profi

resume Can add resume resumes resumes resume Can change resume resume Can delete resume resumes resumes resume Can view resume robots robot Can add robot robots robot Can change robot robot robots Can delete robot

searchunindexed itemCan add unindexed itemsearchunindexed itemCan change unindexed itemsearchunindexed itemCan delete unindexed item

servicesserviceCan add serviceservicesserviceCan change serviceservicesserviceCan delete serviceservicesserviceCan view servicesessionssessionCan add session

Can change session sessions session sessions session Can delete session site\_settings setting Can add setting site settings setting Can change setting site\_settings setting Can delete setting sites site Can add site sites site Can change site sites site Can delete site

social\_authuser social authCan add user social authsocial\_authuser social authCan change user social authsocial\_authuser social authCan delete user social auth

Can add nonce social\_auth nonce social\_auth nonce Can change nonce social\_auth nonce Can delete nonce Can add association social auth association social\_auth association Can change association social\_auth Can delete association association south migration history Can add migration history south migration history Can change migration histor south migration history Can delete migration history

speakers speaker Can add speaker speakers speaker Can change speaker speakers speaker Can delete speaker speakers speaker Can view speaker Can add speaker file speakers speaker file speakers speaker file Can change speaker file speaker file Can delete speaker file speakers

Can add staff staff staff staff staff Can change staff staff staff Can delete staff staff staff Can view staff staff department Can add department staff department Can change department

Can delete department staff department Can add position staff position staff position Can change position staff position Can delete position Can add staff file staff staff file staff staff file Can change staff file staff file staff Can delete staff file Can add story stories story stories story Can change story stories Can delete story story stories story Can view story

stories story photo Can add story photo stories story photo Can change story photo stories story photo Can delete story photo

subscribers **Group Subscription** Can add Group Subscription subscribers **Group Subscription** Can change Group Subscript subscribers **Group Subscription** Can delete Group Subscription subscribers subscriber data Can add subscriber data subscribers subscriber data Can change subscriber data subscribers subscriber data Can delete subscriber data

tagging tag Can add tag tagging tag Can change tag tagging tag Can delete tag

tagged item Can add tagged item tagging tagging tagged item Can change tagged item tagging tagged item Can delete tagged item tastypie api access Can add api access tastypie api access Can change api access tastypie api access Can delete api access api key Can add api key tastypie tastypie api key Can change api key tastypie api key Can delete api key tendenci\_guide guide Can add guide tendenci guide guide Can change guide tendenci guide guide Can delete guide Can view guide tendenci guide guide testimonials **Testimonial** Can add Testimonial testimonials **Testimonial** Can change Testimonial testimonials Testimonial Can delete Testimonial testimonials **Testimonial** Can view testimonial theme editor theme archive Can add theme archive theme archive Can change theme archive theme\_editor theme archive theme editor Can delete theme archive theme archive Can view theme version

trainings training Can add training trainings training Can change training trainings training Can delete training trainings training Can view training trainings completion Can add completion trainings completion Can change completion trainings completion Can delete completion Can view completion trainings completion user\_groups **User Group** Can add User Group **User Group** Can change User Group user\_groups user\_groups **User Group** Can delete User Group

user\_groups **User Group** Can view group

theme\_editor

user\_groups **Group Membership** Can add Group Membership Can change Group Members user\_groups **Group Membership** Can delete Group Membersh user\_groups **Group Membership** 

import file user\_groups Can add import file user\_groups import file Can change import file

import file Can delete import file user\_groups videos category Can add category videos category Can change category videos Can delete category category videos video Can add video video videos Can change video video videos Can delete video videos video Can view video

 videos
 Can add oembedly cache

 videos
 Can change oembedly cache

 videos
 Can change oembedly cache

 videos
 Can delete oembedly cache

wp\_importer blog import Can add blog import wp\_importer blog import Can change blog import wp\_importer blog import Can delete blog import wp importer associated file Can add associated file associated file Can change associated file wp\_importer associated file Can delete associated file wp\_importer

e !

ship type pership type ership type ship bership pership rship

ain
in
ship rep
pership rep
ership rep
ship Archive
bership Archive

pership Archive
entry
w entry
entry
entry
ew entry
w entry
w entry
il veri8n
il veri8n

ship Application bership Application ership Application ship application

ŗ

r olor olor

ration figuration guration

d I n Form tion Form tion Form

try
n entry
entry
try
entry
entry

n ı วท

n

е

į

```
ıt
```

эе e

nip ership ership hip

t

ation plication plication cation

У

try
I Entry
Entry
t

port ort

tch

ch

d

1

n

n

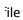

ion

on